## **\*\*\*COMPLETE THE FOLLOWING IN YOUR NOTEBOOK! WILL BE PART OF THE NOTEBOOK CHECK\*\*\***

*Instructions:* Draw the two histograms you set up in the SIM for the following missions

Mission 1: Set up an ostrilope population where one feature has high variation and another feature has no variation.

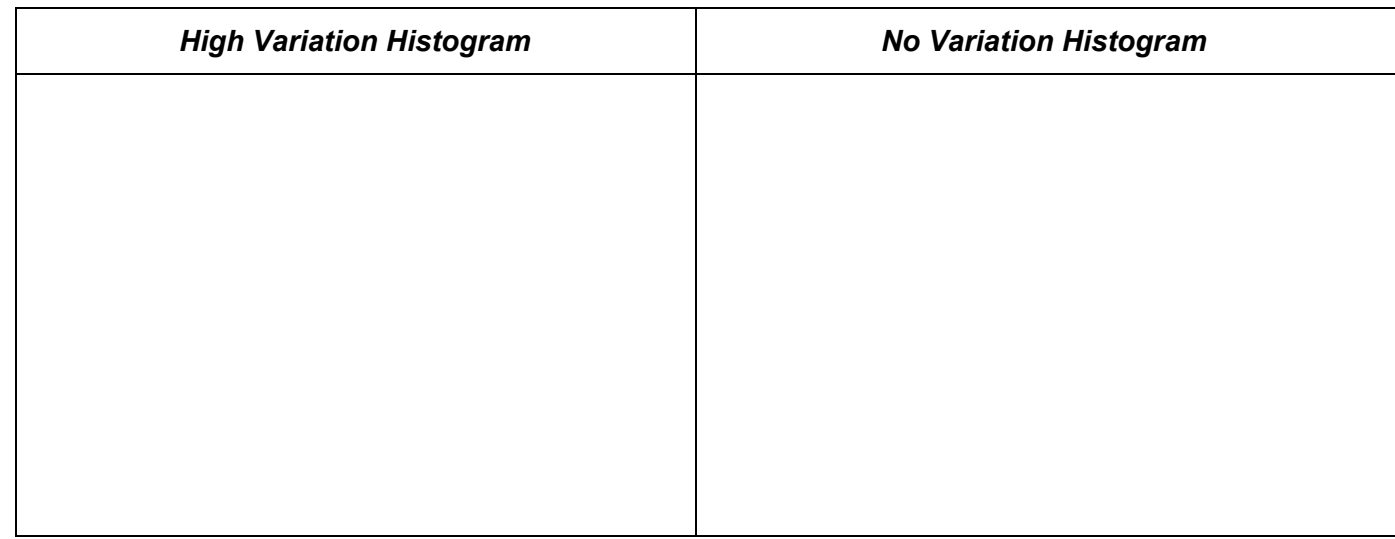

Mission 2: Set up a thornpalm population where one feature has low variation and another feature has moderate variation.

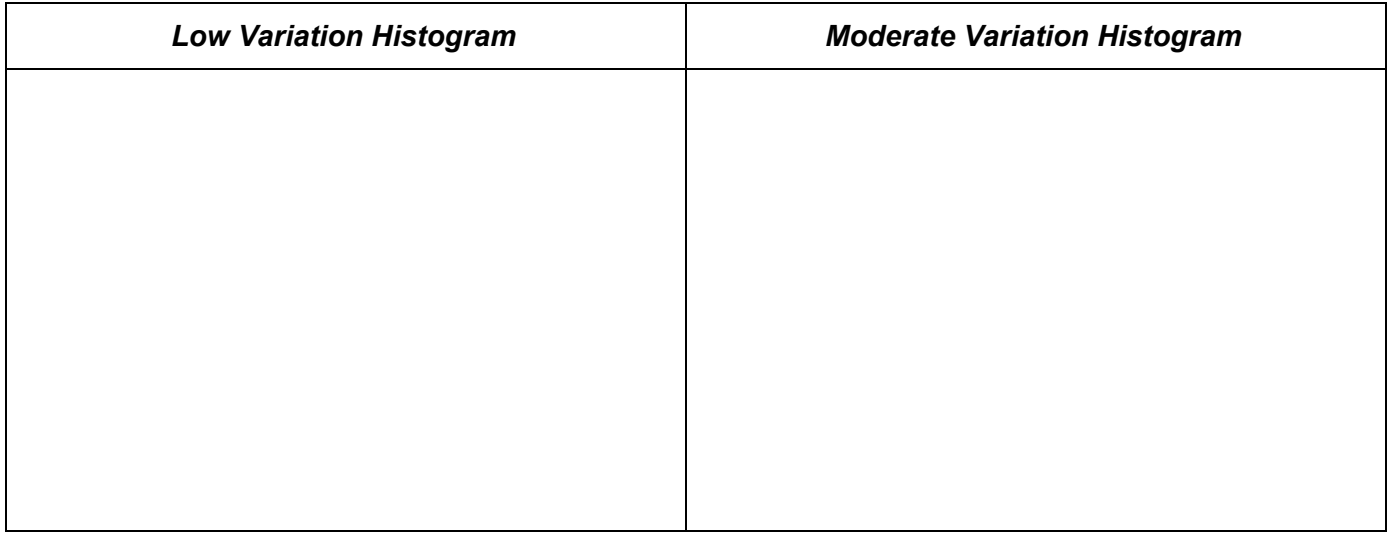

## **\*\*\*COMPLETE THE FOLLOWING IN YOUR NOTEBOOK! WILL BE PART OF THE NOTEBOOK CHECK\*\*\***

*Instructions:* Draw the two histograms you set up in the SIM for the following missions

Mission 3: Set up an ostrilope population where one feature has no variation and another feature has moderate variation.

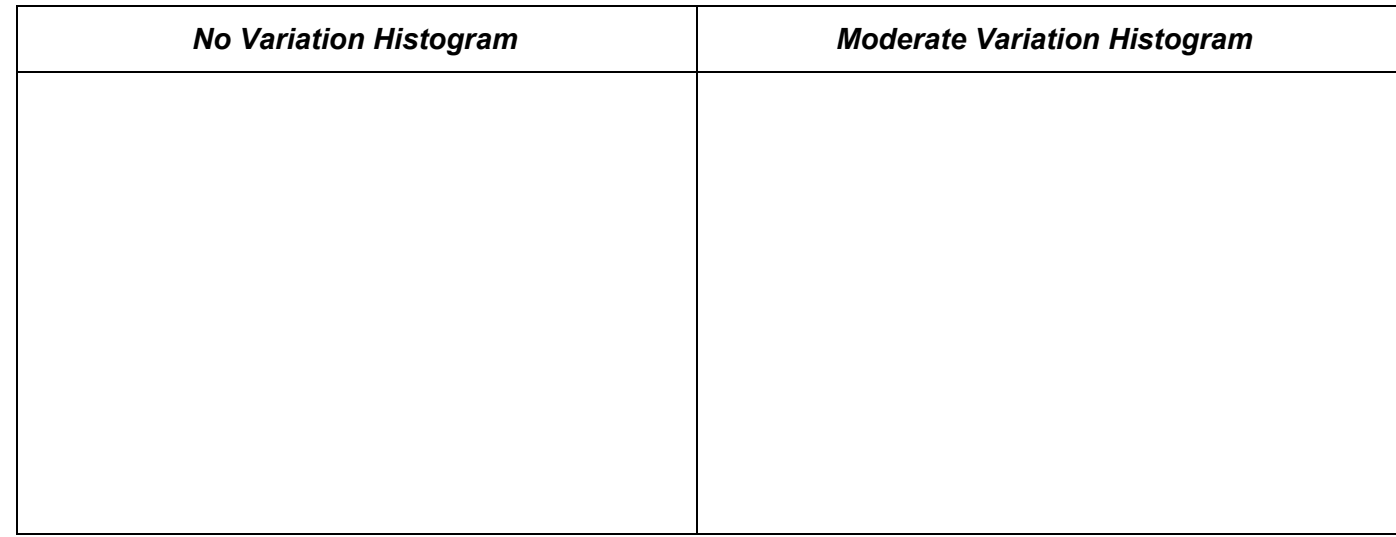

Mission 4: Set up a carnithon population where one feature has moderate variation and another feature has high variation.

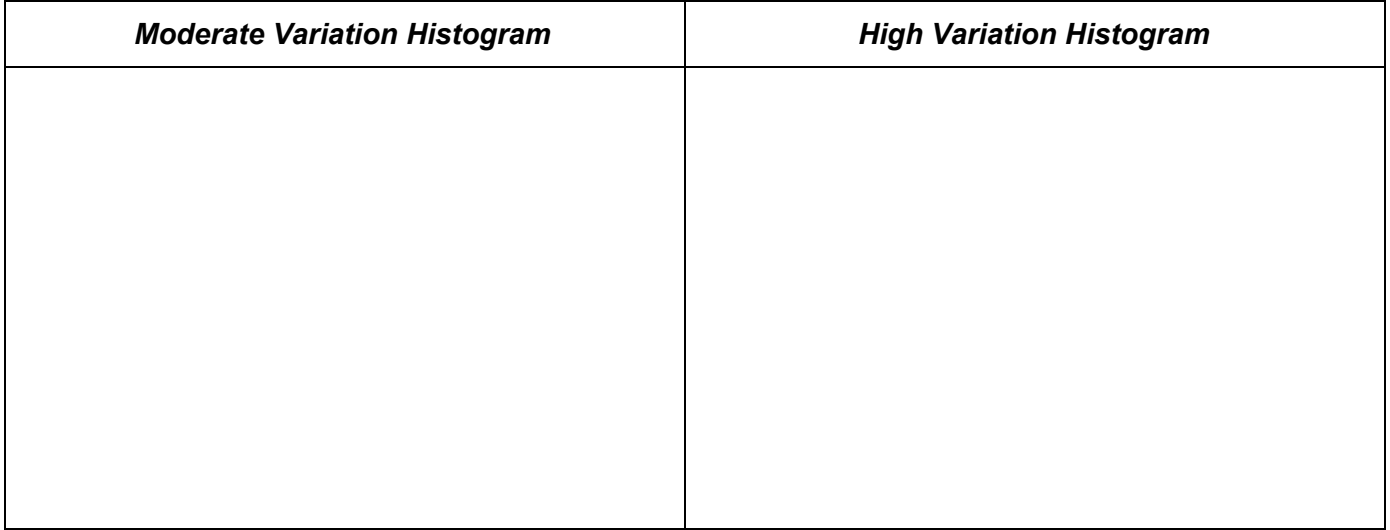